## **Imágenes vectoriales y mapas de bits**

Escrito por Lorena Arranz Lunes, 17 de Octubre de 2005 12:04

Conoce y diferencia los formatos de imágenes. Cuándo usar cada uno de ellos.

## **Las imágenes vectoriales ó gráficos orientados a objetos:**

Las imágenes vectoriales se construyen a partir de vectores. Los vectores son objetos formados matemáticamente. Un vector se define por una serie de puntos que tienen unas manecillas con las que se puede controlar la forma de la línea que crean al estar unidos entre sí. Los principales elementos de un vector son las curvas Béizer (curvas representadas matemáticamente).

Estas líneas o curvas béizer son muy manejables ya que permiten muchas posibilidades por su plasticidad. Estas características las convierten en la manera ideal de trabajar cuando se trata de diseño gráfico, (como creación de logotipos o dibujos). La versatilidad de las mismas las convierten en una manera muy útil para trabajar también con textos ya que se pueden modificar y deformar sin límite, a cada letra se le pueden asignar contornos editables además de poder descomponer la misma en varios objetos.

Manecilla

Imagen vectorial. Curva de Béizer. La curva queda definida por los nodos o puntos de anclaje y por las manecillas de control que definen y modelan su forma. Para modificarlas simplemente hay que mover las manecillas hasta que consigamos la curva deseada.

## **Formatos vectoriales:**

Al utilizar los formatos vectoriales coordenadas matemáticas para formar imágenes concretas, la resolución de las mismas es infinita, es decir, toda imagen vectorial se puede escalar ampliando o reduciendo sin que la visibilidad de la misma se vea afectada, ni en pantalla ni a la hora de imprimir. Más adelante veremos que este es el principal inconveniente de los mapas de bits.

## **Imágenes vectoriales y mapas de bits**

Escrito por Lorena Arranz Lunes, 17 de Octubre de 2005 12:04

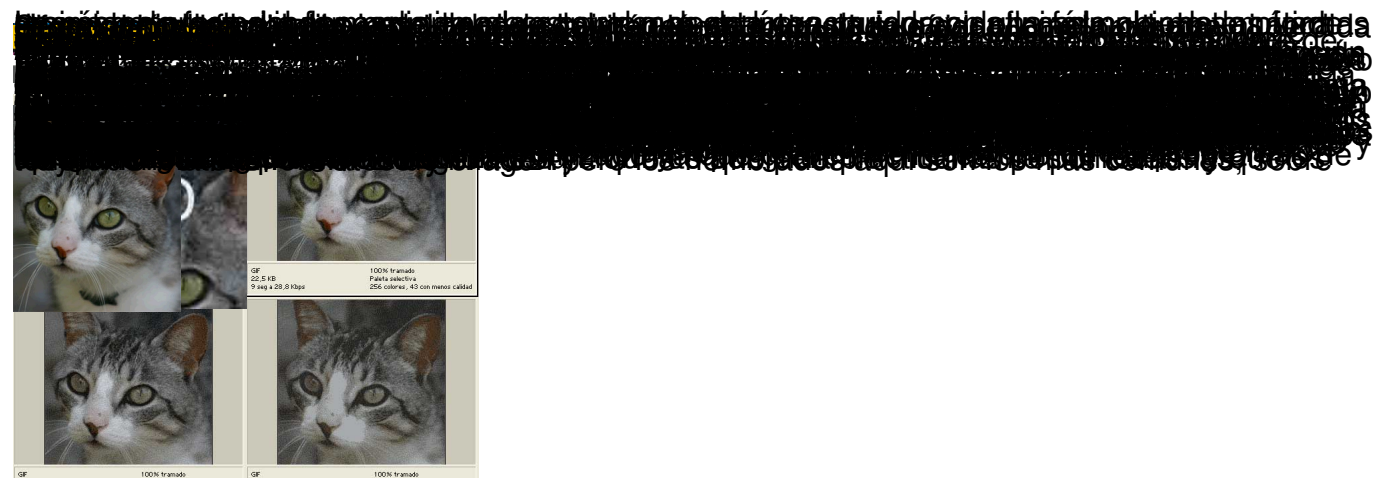

 $\begin{tabular}{l|c|c|c|c|c} \hline & GF & GF \\ \hline \textbf{Palets ealectiva} & & 11,16 KB \\ \hline \textbf{64 colors, 43 con menos calidad} & 5 seg a 28,8 Kops \\ \hline \end{tabular}$ GIF<br>15,39 KB<br>6 seg a 28,8 Kbps 100% tramado<br>Paleta selectiva<br>16 colores, 43